# CS2220 Introduction to Computational Biology Unit 6: Gene Finding by Computational Analysis

Wong Limsoon

20 October 2016

27 October 2016

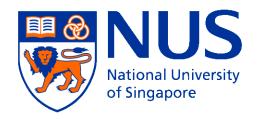

# National University of Singapore

## **Outline**

- Gene structure basics
- Gene finding overview
- GRAIL
- Indel & frame-shift in coding regions

## **Gene Structure Basics**

A brief refresher

Some slides here are "borrowed" from Ken Sung

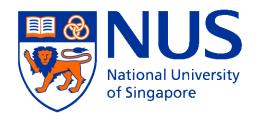

# National University of Singapore

### Gene

- A gene is a sequence of DNA that encodes a protein or an RNA molecule
- About 30,000 35,000 (protein-coding) genes in human genome
- For gene that encodes protein
  - In Prokaryotic genome, one gene corresponds to one protein
  - In Eukaryotic genome, one gene can corresponds to more than one protein because of the process "alternative splicing"

# National University of Singapore

### Introns and exons

- Eukaryotic genes contain introns & exons
  - Introns are seq that are ultimately spliced out of mRNA
  - Introns normally satisfy
     GT-AG rule, viz. begin w/
     GT & end w/ AG
  - Each gene can have many introns & each intron can have thousands bases

- Introns can be very long
- An extreme example is a gene associated with cystic fibrosis in human:
  - Length of 24 introns~1Mb
  - Length of exons ~1kb

of Singapore

# Typical eukaryotic gene structure

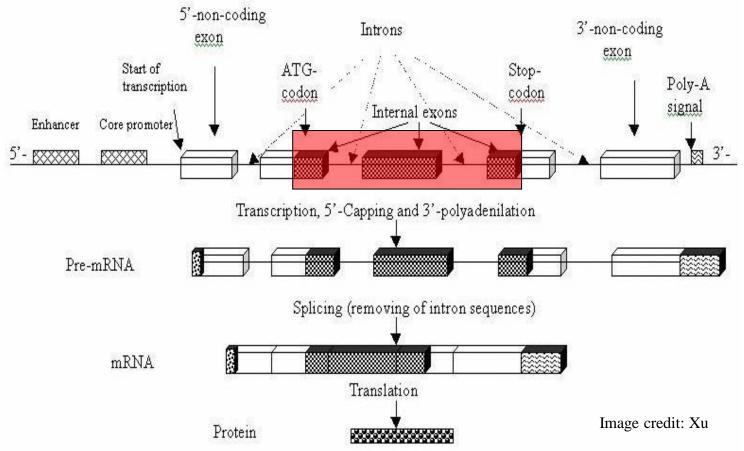

 Unlike eukaryotic genes, a prokaryotic gene typically consists of only one contiguous coding region

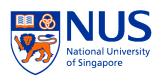

# Reading frame

 Each DNA segment has six possible reading frames

Forward strand: ATĞĞCTTÄCĞCTTĞA

Reading frame #1 Reading frame #2 Reading frame #3

ATG TGG GGC
GCT CTT TTA
TAC ACG CGC
GCT CTT TTG

GCT CTT TTG TGC GA. A..

Reverse strand: TCAAGCGTAAGCCAT

How do I get this reverse strand?

Reading frame #4 Reading frame #5 Reading frame #6

TCA CAA AAG
AGC GCG CGT
GTA TAA AAG
AGC GCC CCA
CAT AT. T..

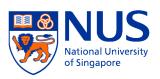

# Open reading frame (ORF)

 ORF is a segment of DNA with a start codon and an in-frame stop codon at the two ends and no inframe stop codon in the middle

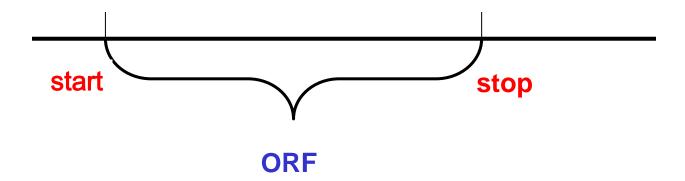

Each ORF has a fixed reading frame

NB: Other definitions are also used. Most impt aspect is that there is no stop codon in the middle.

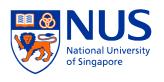

# Coding region

- Each coding region (exon or whole gene) has a fixed translation frame
- A coding region always sits inside an ORF of same reading frame
- All exons of a gene are on the same strand
- Neighboring exons of a gene could have different reading frames

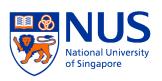

# Frame consistency

 Neighboring exons of a gene should be frameconsistent

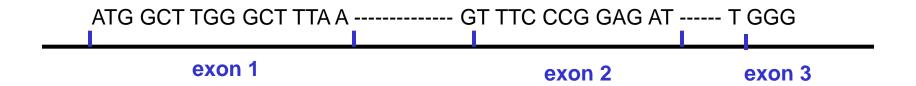

Exercise: Define frame consistency mathematically

# Overview of Gene Finding

Some slides here are "borrowed" from Mark Craven.

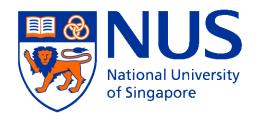

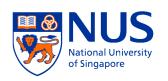

# What is gene finding?

- Find all coding regions from a stretch of DNA sequence, and construct gene structures from the identified exons
- Can be decomposed into
  - Find coding potential of a region in a frame
  - Find boundaries betw coding & non-coding regions

Image credit: Xu

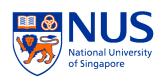

# Approaches

- Search-by-signal: find genes by identifying the sequence signals involved in gene expression
- Search-by-content: find genes by statistical properties that distinguish protein coding DNA from non-coding DNA
- Search-by-homology: find genes by homology (after translation) to proteins
- State-of-the-art systems for gene finding usually combine these strategies

# Relevant signals for search-by-signal

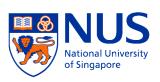

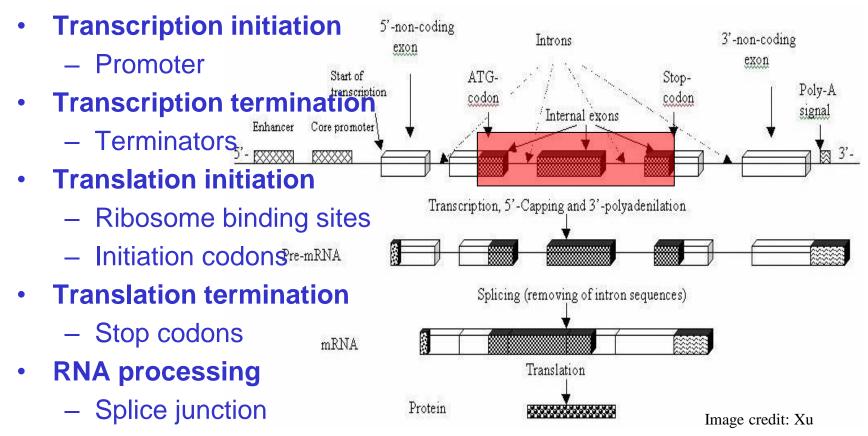

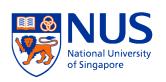

# How search-by-signal works

- There are 2 impt regions in a promoter seq
  - -10 region, ~10bp before TSS
  - -35 region, ~35bp before TSS
- Consensus for –10 region in E. coli is TATAAT, but few promoters actually have this seq
- Recognize promoters by
  - weight matrices
  - probabilistic models
  - neural networks, ...

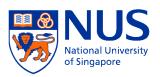

# How search-by-content works

- Encoding a protein affects stats properties of a DNA seq
  - some amino acids used more frequently
  - diff number of codons for diff amino acids
  - for given protein, usually one codon is used more frequently than others
- ⇒ Estimate prob that a given region of seq was "caused by" its being a coding seq

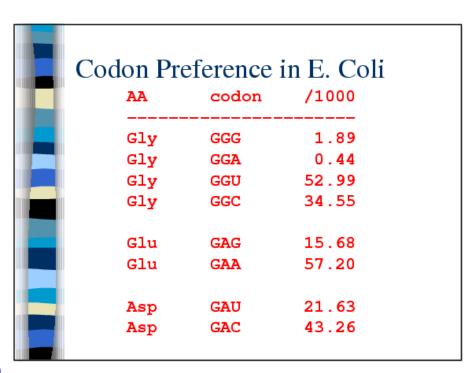

# How search-by-homology works

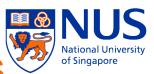

- Translate DNA seq in all reading frames
- Search against protein db
- High-scoring matches suggest presence of homologous genes in DNA
- ⇒ You can use BLASTX for this

# Search-by-content: Codon usage method

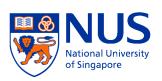

- Staden & McLachlan, 1982
- Process a seq w/ "window" of length L
- Assume seq falls into one of 7 categories, viz.
  - Coding in frame 0, frame 1, ..., frame 5
  - Non-coding
- Use Bayes' rule to determine prob of each category
- Assign seq to category w/ max prob

# Codon Usage Method

$$Pr(coding_i | S) = \underbrace{\frac{Pr(S | coding_i) Pr(coding_i)}{Pr(S)}}_{Pr(S)}$$

National University of Singapore

probability that sequence encodes a protein in frame i

### Codon Usage Method

make simplifying assumption that the codons in a window are independent of one another

$$\Pr(S \mid \text{coding}_i) \approx \prod_{j=1}^n \Pr(S_i(j) \mid \text{coding}_i)$$

probability of the jth codon in frame i given the sequence is coding

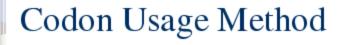

$$Pr(coding_i | S) = \frac{Pr(S | coding_i) Pr(coding_i)}{Pr(S)}$$

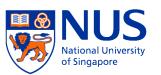

probability that sequence encodes a protein in frame i

Codon Usage Method

$$Pr(S) = \sum_{i} [Pr(S \mid coding_{i}) Pr(coding_{i})] +$$

 $Pr(S \mid noncoding) Pr(noncoding)$ 

Sometimes this term is dropped since it's difficult to estimate these statistics

# Codon Usage Method

$$Pr(coding_i | S) = \frac{Pr(S | coding_i) Pr(coding_i)}{Pr(S)}$$

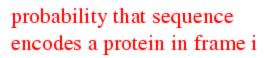

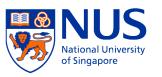

- Pr(coding<sub>i</sub>) is the same for each frame if window size fits same number of codons in each frame
- Otherwise, consider relative number of codons in window in each frame

### Codon Usage Method

By sliding the window, we can generate predictions for the extent of our sequence

G C T A C G G A G C T T C G G A G C G A T G C C T C G A A G C C T C G

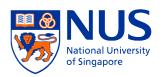

# **Predicted Coding Regions**

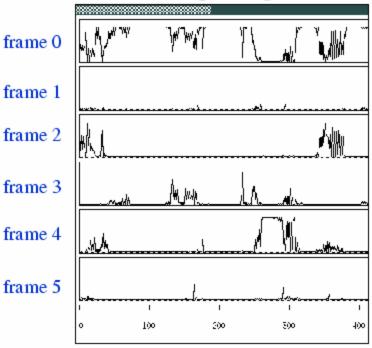

# Search-by-Homology: Gene finding using BLAST

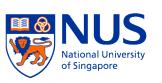

- High seq similarity typically implies homologous genes
- ⇒ Search for genes in yeast seq using BLAST
- ⇒ Extract Feature for gene identification

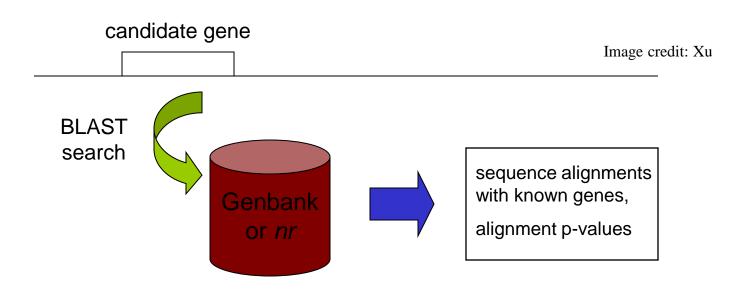

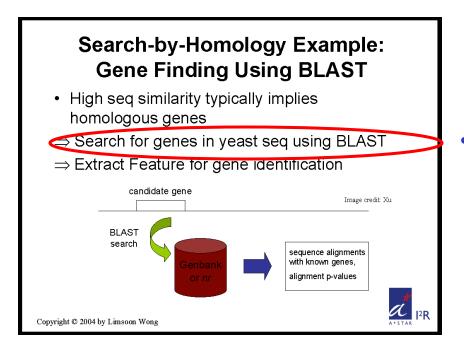

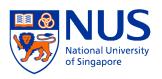

Searching all ORFs against known genes in nr db helps identify an initial set of (possibly incomplete) genes

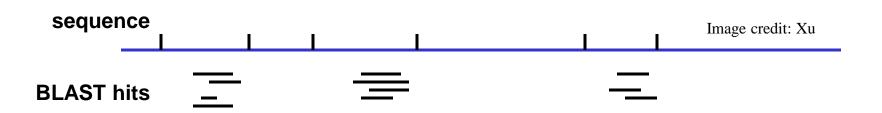

# Search-by-Homology Example: Gene Finding Using BLAST • High seq similarity typically implies homologous genes ⇒ Search for genes in yeast seq using BLAST Extract Feature for gene identification candidate gene Image credit Xu sequence alignments with known genes, alignment p-values Copyright © 2004 by Limsoon Wong

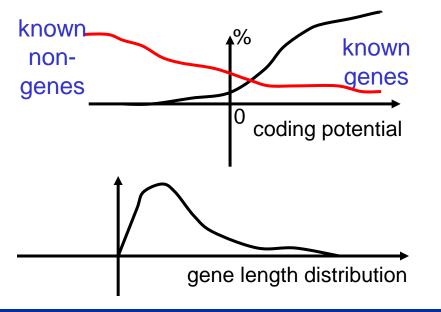

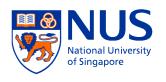

- A (yeast) gene starts w/ ATG and ends w/ a stop codon, in same reading frame of ORF
- Have "strong" coding potentials, measured by, preference models, Markov chain model, ...
- Have "strong" translation start signal, measured by weight matrix model, ...
- Have distributions wrt length, G+C composition,

---

 Have special seq signals in flanking regions, ...

# GRAIL, An Important Gene Finding Program

Signals assoc w/ coding regions

Models for coding regions

Signals assoc w/ boundaries

Models for boundaries

Other factors & information fusion

Some slides here are "borrowed" from Ying Xu

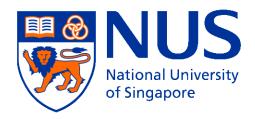

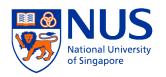

- Freq distribution of dimers in protein seq
- E.g., Shewanella
  - Ave freq is 5%
  - Some amino acids prefer to be next to each other
  - Some amino acids prefer to be not next to each other

| Name | ala  | arg | asn | asp | cys | glu | gln | gly | his | ile | leu  | lys | met | phe | pro | ser | thr | trp | tyr | val |
|------|------|-----|-----|-----|-----|-----|-----|-----|-----|-----|------|-----|-----|-----|-----|-----|-----|-----|-----|-----|
| ala  | 9.5  | 4.1 | 4.3 | 5.3 | 1.2 | 6   | 4.8 | 6.5 | 2   | 6.5 | 11.5 | 6   | 2.6 | 3.7 | 3.5 | 6.2 | 5   | 1.1 | 2.7 | 6.5 |
| arg  | 7.9  | 5.5 | 3.9 | 5.3 | 1.1 | 6   | 5.5 | 5.9 | 2.6 | 6.5 | 11.4 | 5   | 2.2 | 4.7 | 3.6 | 5.5 | 4.4 | 1.4 | 4   | 6.6 |
| asn  | 9.6  | 4.9 | 4.2 | 4.9 | 1   | 5.3 | 5.6 | 7.4 | 2.3 | 6   | 10   | 4.9 | 2   | 3.5 | 5.1 | 6.1 | 5.5 | 1.5 | 3.1 | 6.1 |
| asp  | 9.3  | 4   | 4.7 | 5.1 | 1   | 6.7 | 2.9 | 7   | 1.8 | 7.1 | 9.6  | 6.3 | 2.3 | 4.3 | 3.9 | 5.9 | 5.1 | 1.6 | 3.6 | 6.6 |
| cys  | 8.4  | 4.8 | 3.3 | 5.4 | 1.7 | 5.6 | 5.2 | 8.1 | 4.3 | 5.4 | 10.2 | 3.8 | 1.8 | 4.1 | 4.5 | 6.3 | 4.3 | 1.6 | 3.4 | 6.8 |
| glu  | 9.4  | 5.8 | 3.6 | 4.5 | 8.0 | 4.9 | 7   | 5.8 | 2.6 | 5.9 | 12.7 | 5   | 2.4 | 4   | 3.5 | 5.4 | 5   | 1.1 | 2.8 | 6.8 |
| gln  | 10.3 | 4.9 | 3   | 4.4 | 0.9 | 4.5 | 6.8 | 7   | 2.7 | 5.5 | 12.8 | 4.1 | 2   | 3.9 | 3.8 | 5.8 | 5.3 | 1.4 | 3   | 6.9 |
| gly  | 8.1  | 4.8 | 3.9 | 5.1 | 1.2 | 6   | 4.6 | 6.4 | 2.4 | 6.8 | 10.5 | 5.8 | 2.7 | 4.8 | 2.4 | 5.8 | 5.1 | 1.4 | 3.7 | 7.5 |
| his  | 7.3  | 4.7 | 4   | 4.8 | 1.5 | 4.9 | 5.6 | 6.9 | 3   | 6.2 | 10.8 | 4.8 | 1.6 | 5   | 5.2 | 6.8 | 4.9 | 1.7 | 4.2 | 5.1 |
| ile  | 11   | 4.7 | 4.9 | 6.5 | 1.1 | 6.9 | 3.6 | 7.2 | 2.1 | 5.3 | 8.6  | 5.3 | 1.8 | 3.2 | 4.2 | 7   | 5.6 | 0.9 | 2.9 | 6.1 |
| leu  | 10.4 | 4.2 | 4.3 | 5.2 | 1.1 | 5.2 | 3.7 | 6.8 | 2   | 5.6 | 10.6 | 5.3 | 2.3 | 3.8 | 4.5 | 7.4 | 6.2 | 1   | 2.6 | 6.6 |
| lys  | 10.6 | 5.2 | 3.8 | 5.2 | 0.5 | 5.3 | 5.9 | 6.6 | 2.6 | 5.2 | 11.3 | 4.7 | 1.9 | 2.8 | 4.6 | 6   | 5.5 | 1.2 | 2.6 | 7.6 |
| met  | 10.8 | 4.8 | 3.8 | 4.6 | 0.7 | 4.6 | 4.9 | 7   | 1.7 | 4.7 | 11.4 | 5.2 | 2.8 | 3.3 | 5.1 | 7.4 | 6.3 | 0.9 | 2   | 6.8 |
| phe  | 9.6  | 3.7 | 5.2 | 6.5 | 1.2 | 6.4 | 2.7 | 7.9 | 1.9 | 6.7 | 7.4  | 5   | 2.5 | 3.9 | 3.6 | 8   | 5.8 | 1.3 | 3.3 | 6.3 |
| pro  | 8.4  | 3.6 | 4.6 | 5.4 | 0.7 | 7.6 | 5.2 | 5.4 | 2.3 | 6.1 | 11.2 | 5.5 | 2.4 | 4.2 | 2.8 | 6.5 | 5.4 | 1.4 | 2.9 | 7.5 |
| ser  | 9.1  | 4.6 | 3.7 | 5   | 1   | 5.4 | 5.2 | 7.2 | 2.6 | 6   | 11.6 | 4.5 | 2.2 | 4.1 | 4.1 | 6.5 | 5   | 1.2 | 3.2 | 6.8 |
| thr  | 9.1  | 4.2 | 3.7 | 5.6 | 0.9 | 5.7 | 5.7 | 7.5 | 2.2 | 5.5 | 12   | 4.2 | 2   | 3.5 | 5.5 | 6.2 | 5.3 | 1.1 | 2.6 | 6.7 |
| trp  | 7.1  | 6.3 | 3.2 | 4.8 | 1.3 | 3.9 | 8.5 | 6.6 | 3.6 | 5   | 14.2 | 3.2 | 2.4 | 4.6 | 3.9 | 5.8 | 4.3 | 1.3 | 3   | 6.1 |
| tyr  | 7.9  | 6.5 | 3.6 | 4.9 | 1.2 | 4.5 | 7   | 7.1 | 2.6 | 5   | 11.7 | 4   | 1.6 | 4.7 | 4.9 | 6.4 | 4.6 | 1.5 | 3.4 | 5.7 |
| val  | 9.6  | 4.1 | 4.4 | 5.9 | 1   | 6.2 | 3.4 | 6.4 | 1.8 | 6.5 | 10.2 | 5.2 | 2.5 | 3.7 | 3.8 | 7.2 | 6.1 | 1.1 | 2.7 | 7.1 |

Image credit: Xu

Exercise: What is shewanella?

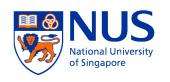

- Dimer preference implies dicodon (6-mers like AAA TTT) bias in coding vs non-coding regions
- Relative freq of a dicodon in coding vs non-coding
  - Freq of dicodon X (e.g, AAA AAA) in coding region
     total number of occurrences of X divided by total
     number of dicodon occurrences
  - Freq of dicodon X (e.g, AAA AAA) in noncoding region = total number of occurrences of X divided by total number of dicodon occurrences

Exercise: In human genome, freq of dicodon "AAA AAA" is ~1% in coding region vs ~5% in non-coding region. If you see a region with many "AAA AAA", would you guess it is a coding or non-coding region?

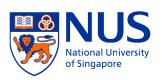

# Why dicodon (6-mer)?

- Codon (3-mer)-based models are not as info rich as dicodon-based models
- To make stats reliable, need ~15 occurrences of each X-mer

 Tricodon (9-mer)-based models need too many data points

### There are

 $4^3 = 64$  codons

 $4^6 = 4096 \text{ dicodons}$ 

 $4^9 = 262144$  tricodons

⇒ For tricodon-based models, need at least 15\*262144 = 3932160 coding bases in our training data, which is probably not going to be available for most genomes

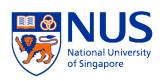

- Most dicodons show bias toward either coding or non-coding regions
- ⇒ Foundation for coding region identification

Regions consisting of dicodons that mostly tend to be in coding regions are probably coding regions; otherwise non-coding regions

⇒ Dicodon freq are key signal used for coding region detection; all gene finding programs use this info

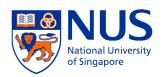

Dicodon freq in coding vs non-coding are genome-dependent

Image credit: Xu

| Name | ala  | arg | asn | asp | cys | glu | gln | gly | his | ile | leu  | lys | met | phe | pro | ser | thr | trp | tyr | val |
|------|------|-----|-----|-----|-----|-----|-----|-----|-----|-----|------|-----|-----|-----|-----|-----|-----|-----|-----|-----|
| ala  | 9.5  | 4.1 | 4.3 | 5.3 | 1.2 | 6   | 4.8 | 6.5 | 2   | 6.5 | 11.5 | 6   | 2.6 | 3.7 | 3.5 | 6.2 | 5   | 1.1 | 2.7 | 6.5 |
| arg  | 7.9  | 5.5 | 3.9 | 5.3 | 1.1 | 6   | 5.5 | 5.9 | 2.6 | 6.5 | 11.4 | 5   | 2.2 | 4.7 | 3.6 | 5.5 | 4.4 | 1.4 | 4   | 6.6 |
| asn  | 9.6  | 4.9 | 4.2 | 4.9 | 1   | 5.3 | 5.6 | 7.4 | 2.3 | 6   | 10   | 4.9 | 2   | 3.5 | 5.1 | 6.1 | 5.5 | 1.5 | 3.1 | 6.1 |
| asp  | 9.3  | 4   | 4.7 | 5.1 | 1   | 6.7 | 2.9 | 7   | 1.8 | 7.1 | 9.6  | 6.3 | 2.3 | 4.3 | 3.9 | 5.9 | 5.1 | 1.6 | 3.6 | 6.6 |
| cys  | 8.4  | 4.8 | 3.3 | 5.4 | 1.7 | 5.6 | 5.2 | 8.1 | 4.3 | 5.4 | 10.2 | 3.8 | 1.8 | 4.1 | 4.5 | 6.3 | 4.3 | 1.6 | 3.4 | 6.8 |
| glu  | 9.4  | 5.8 | 3.6 | 4.5 | 0.8 | 4.9 | 7   | 5.8 | 2.6 | 5.9 | 12.7 | 5   | 2.4 | 4   | 3.5 | 5.4 | 5   | 1.1 | 2.8 | 6.8 |
| gln  | 10.3 | 4.9 | 3   | 4.4 | 0.9 | 4.5 | 6.8 | 7   | 2.7 | 5.5 | 12.8 | 4.1 | 2   | 3.9 | 3.8 | 5.8 | 5.3 | 1.4 | 3   | 6.9 |
| gly  | 8.1  | 4.8 | 3.9 | 5.1 | 1.2 | 6   | 4.6 | 6.4 | 2.4 | 6.8 | 10.5 | 5.8 | 2.7 | 4.8 | 2.4 | 5.8 | 5.1 | 1.4 | 3.7 | 7.5 |
| his  | 7.3  | 4.7 | 4   | 4.8 | 1.5 | 4.9 | 5.6 | 6.9 | 3   | 6.2 | 10.8 | 4.8 | 1.6 | 5   | 5.2 | 6.8 | 4.9 | 1.7 | 4.2 | 5.1 |
| ile  | 11   | 4.7 | 4.9 | 6.5 | 1.1 | 6.9 | 3.6 | 7.2 | 2.1 | 5.3 | 8.6  | 5.3 | 1.8 | 3.2 | 4.2 | 7   | 5.6 | 0.9 | 2.9 | 6.1 |
| leu  | 10.4 | 4.2 | 4.3 | 5.2 | 1.1 | 5.2 | 3.7 | 6.8 | 2   | 5.6 | 10.6 | 5.3 | 2.3 | 3.8 | 4.5 | 7.4 | 6.2 | 1   | 2.6 | 6.6 |
| lys  | 10.6 | 5.2 | 3.8 | 5.2 | 0.5 | 5.3 | 5.9 | 6.6 | 2.6 | 5.2 | 11.3 | 4.7 | 1.9 | 2.8 | 4.6 | 6   | 5.5 | 1.2 | 2.6 | 7.6 |
| met  | 10.8 | 4.8 | 3.8 | 4.6 | 0.7 | 4.6 | 4.9 | 7   | 1.7 | 4.7 | 11.4 | 5.2 | 2.8 | 3.3 | 5.1 | 7.4 | 6.3 | 0.9 | 2   | 6.8 |
| phe  | 9.6  | 3.7 | 5.2 | 6.5 | 1.2 | 6.4 | 2.7 | 7.9 | 1.9 | 6.7 | 7.4  | 5   | 2.5 | 3.9 | 3.6 | 8   | 5.8 | 1.3 | 3.3 | 6.3 |
| pro  | 8.4  | 3.6 | 4.6 | 5.4 | 0.7 | 7.6 | 5.2 | 5.4 | 2.3 | 6.1 | 11.2 | 5.5 | 2.4 | 4.2 | 2.8 | 6.5 | 5.4 | 1.4 | 2.9 | 7.5 |
| ser  | 9.1  | 4.6 | 3.7 | 5   | 1   | 5.4 | 5.2 | 7.2 | 2.6 | 6   | 11.6 | 4.5 | 2.2 | 4.1 | 4.1 | 6.5 | 5   | 1.2 | 3.2 | 6.8 |
| thr  | 9.1  | 4.2 | 3.7 | 5.6 | 0.9 | 5.7 | 5.7 | 7.5 | 2.2 | 5.5 | 12   | 4.2 | 2   | 3.5 | 5.5 | 6.2 | 5.3 | 1.1 | 2.6 | 6.7 |
| trp  | 7.1  | 6.3 | 3.2 | 4.8 | 1.3 | 3.9 | 8.5 | 6.6 | 3.6 | 5   | 14.2 | 3.2 | 2.4 | 4.6 | 3.9 | 5.8 | 4.3 | 1.3 | 3   | 6.1 |
| tyr  | 7.9  | 6.5 | 3.6 | 4.9 | 1.2 | 4.5 | 7   | 7.1 | 2.6 | 5   | 11.7 | 4   | 1.6 | 4.7 | 4.9 | 6.4 | 4.6 | 1.5 | 3.4 | 5.7 |
| val  | 9.6  | 4.1 | 4.4 | 5.9 | 1   | 6.2 | 3.4 | 6.4 | 1.8 | 6.5 | 10.2 | 5.2 | 2.5 | 3.7 | 3.8 | 7.2 | 6.1 | 1.1 | 2.7 | 7.1 |

| Name | ala  | arg | asn | asp | cys | glu | gln | gly | his | ile | leu  | lys | met | phe | pro | ser | thr | trp | tyr | val |
|------|------|-----|-----|-----|-----|-----|-----|-----|-----|-----|------|-----|-----|-----|-----|-----|-----|-----|-----|-----|
| ala  | 11.4 | 5.9 | 3.1 | 4.5 | 1.9 | 5.8 | 3.6 | 7.7 | 1.9 | 4.3 | 9.7  | 4.3 | 2.1 | 3.7 | 6.4 | 6.4 | 5.6 | 1.1 | 2.6 | 6.8 |
| arg  | 8.5  | 7.7 | 4   | 4.6 | 2.3 | 5.9 | 3.8 | 7.6 | 2.5 | 4.4 | 9.2  | 5   | 1.7 | 4   | 5.3 | 6.3 | 5   | 1.5 | 3.4 | 6.5 |
| asn  | 6.3  | 4.9 | 4.9 | 4.4 | 2.1 | 5.3 | 4.1 | 6.9 | 2.2 | 5.6 | 9.7  | 5.4 | 2.1 | 4.1 | 5.9 | 7.3 | 5.3 | 1.9 | 4.6 | 6.2 |
| asp  | 7.4  | 4.9 | 3.5 | 5.4 | 2.4 | 6.6 | 3.4 | 7.4 | 2.1 | 5.4 | 9.5  | 4.7 | 2   | 4.4 | 5.4 | 6.8 | 5.7 | 1.6 | 4   | 6.4 |
| cys  | 6.9  | 5.9 | 4   | 5.4 | 2.7 | 5.6 | 4.9 | 7.1 | 3   | 4.4 | 8.8  | 5.4 | 1.6 | 3.5 | 6.8 | 7.4 | 5.7 | 1.4 | 2.7 | 5.7 |
| glu  | 7.8  | 5.3 | 4.3 | 6.4 | 1.9 | 9.7 | 3.7 | 6.8 | 2   | 5.1 | 8.2  | 6.2 | 2.2 | 3.3 | 4.8 | 5.3 | 5.4 | 1.2 | 3.2 | 6.2 |
| gln  | 7.9  | 5.6 | 4.2 | 5   | 2   | 6.6 | 5.1 | 6.9 | 2.1 | 4.7 | 9.3  | 5.7 | 2   | 3.3 | 5.9 | 5.7 | 6.1 | 1.6 | 3.3 | 6.2 |
| gly  | 7.9  | 5.8 | 3.9 | 5   | 1.9 | 6.2 | 3.5 | 8   | 1.8 | 4.7 | 8.7  | 5.2 | 1.7 | 3.7 | 6.9 | 7.4 | 5.8 | 1.4 | 3.2 | 6.2 |
| his  | 6    | 5.8 | 4.3 | 3.5 | 2.9 | 5.1 | 4.1 | 6.3 | 3.2 | 4.5 | 10.6 | 4.8 | 1.6 | 4.5 | 6.7 | 6.6 | 6.1 | 1.7 | 3.9 | 6.9 |
| ile  | 6.2  | 4.9 | 4.9 | 4.7 | 2.4 | 5.3 | 4.6 | 5.8 | 2.2 | 6   | 9.9  | 5.3 | 2.1 | 4.1 | 5.3 | 7.7 | 6.9 | 1.2 | 3.7 | 6   |
| leu  | 7.7  | 5.6 | 4.1 | 4.7 | 2.1 | 5.8 | 4.5 | 6.8 | 2.1 | 4.6 | 11   | 5.4 | 1.9 | 3.7 | 5.7 | 7   | 5.5 | 1.2 | 3.1 | 6.4 |
| lys  | 6.3  | 5.2 | 4.8 | 5.2 | 2.1 | 7.2 | 3.7 | 6.7 | 2.2 | 6   | 8.5  | 7.5 | 2   | 3.5 | 4.8 | 6.1 | 5.8 | 1.6 | 3.5 | 6.3 |
| met  | 9.3  | 5.3 | 4.1 | 5.9 | 1.6 | 6.1 | 3.5 | 6.4 | 1.6 | 4.1 | 9.6  | 6.6 | 2.6 | 4   | 5.1 | 6.9 | 5.5 | 1   | 3.2 | 6.6 |
| phe  | 6    | 5.4 | 4.5 | 5.2 | 2.5 | 5.5 | 4.1 | 6.5 | 2.3 | 5.3 | 10.2 | 5.2 | 1.8 | 4.1 | 5.3 | 7.8 | 5.8 | 1.4 | 3.9 | 6.2 |
| pro  | 8.5  | 5.4 | 3.1 | 5.1 | 1.9 | 6.7 | 3.9 | 9.5 | 1.9 | 4.3 | 7.7  | 4.3 | 1.7 | 3.3 | 8.7 | 6.9 | 5.7 | 1.4 | 2.8 | 6.4 |
| ser  | 6.7  | 5.4 | 3.8 | 4.9 | 2.3 | 5.4 | 4   | 7.9 | 2.1 | 4.5 | 9.5  | 5.2 | 1.8 | 4   | 5.7 | 8.6 | 6.2 | 1.4 | 3   | 6.4 |
| thr  | 7.5  | 4.6 | 3.7 | 5   | 2.6 | 5.7 | 3.8 | 6.8 | 2   | 5.2 | 9.7  | 4.4 | 1.8 | 3.9 | 6   | 7.2 | 7.3 | 1.5 | 3.5 | 6.9 |
| trp  | 7.1  | 5.2 | 4.9 | 5.5 | 2.3 | 5.4 | 4.3 | 5.8 | 2.2 | 5.6 | 9.5  | 6.6 | 2.1 | 3.8 | 4.1 | 6.4 | 5.9 | 1.7 | 3.7 | 6.8 |
| tyr  | 5.8  | 5.7 | 5   | 5.1 | 2.3 | 5.7 | 4.1 | 6.2 | 2.4 | 5   | 8.6  | 5.6 | 1.9 | 5   | 4.8 | 6.7 | 6.3 | 1.5 | 4.8 | 6.5 |
| val  | 7.6  | 5   | 4.4 | 5.2 | 2.4 | 5.7 | 3.7 | 6.3 | 1.9 | 5   | 9.3  | 5.1 | 2.1 | 4.1 | 5.5 | 6.9 | 6.6 | 1.1 | 3.6 | 7.4 |

Shewanella

Bovine

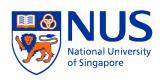

In-frame vs any-frame dicodons

 In-frame dicodon freq provide a more sensitive measure than any-frame dicodon freq

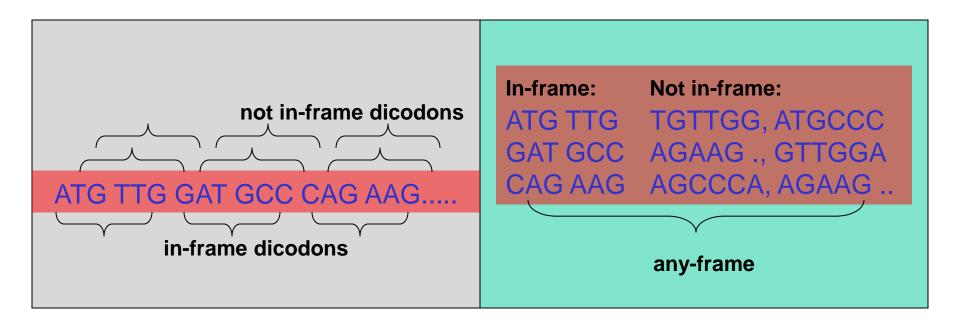

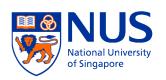

# Dicodon preference model

 The preference value P(X) of a dicodon X is defined as

 $P(X) = \log FC(X)/FN(X)$ 

### where

FC(X) is freq of X in coding regions

FN(X) is freq of X in non-coding regions

# Dicodon preference model's propertif

- P(X) = 0 if X has same freq in coding and noncoding regions
- P(X) > 0 if X has higher freq in coding than in noncoding region; the larger the diff, the more positive the score is
- P(X) < 0 if X has higher freq in non-coding than in coding region; the larger the diff, the more negative the score is

# Dicodon preference model examp

 Suppose AAA ATT, AAA GAC, AAA TAG have the following freq:

$$FC(AAA ATT) = 1.4\%$$
  
 $FN(AAA ATT) = 5.2\%$ 

$$FC(AAA GAC) = 1.9\%$$
  
 $FN(AAA GAC) = 4.8\%$ 

$$FC(AAA TAG) = 0.0\%$$
  
 $FN(AAA TAG) = 6.3\%$ 

### Then

P(AAA ATT) = 
$$-0.57$$
  
P(AAA GAC) =  $-0.40$   
P(AAA TAG) =  $-\infty$ ,  
treating STOP codons  
differently

⇒ A region consisting of only these dicodons is probably a non-coding region

# Frame-insensitive coding region preference model

 A frame-insensitive coding preference S<sub>is</sub>(R) of a region R can be defined as

$$S_{is}(R) = \Sigma_{X \text{ is a dicodon in } R} P(X)$$

R is predicted as coding region if S<sub>is</sub>(R) > 0

**NB.** This model is not commonly used

#### In-frame dicodon preference mode

 The in-frame + i preference value P<sub>i</sub>(X) of a dicodon X is defined as

$$P_i(X) = \log FC_i(X)/FN(X)$$

#### where

FC<sub>i</sub>(X) is freq of X in coding regions at in-frame + i positions

FN(X) is freq of X in non-coding regions
ATG TGC CGC GCT
P<sub>0</sub>

# In-frame coding region preference mode National University properties of the state of the state

 The in-frame + i preference S<sub>i</sub>(R) of a region R can be defined as

$$S_i(R) = \Sigma_{X \text{ is a dicodon at in-frame + i position in R}} P_i(X)$$

• R is predicted as coding if  $\Sigma_{i=0,1,2} S_i(R)/|R| > 0$ 

NB. This coding preference model is commonly used

# Coding region prediction: Example procedure

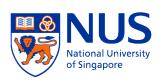

- Calculate all ORFs of a DNA segment
- For each ORF
  - Slide thru ORF w/ increment of 10bp
  - Calculate in-frame coding region preference score, in same frame as ORF, within window of 60bp
  - Assign score to center of window

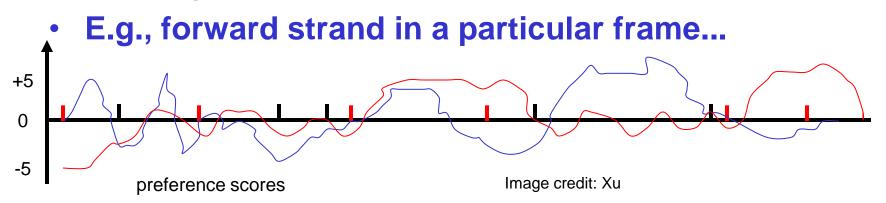

## Problem with coding region boundaries

 Making the call: coding or non-coding and where the boundaries are

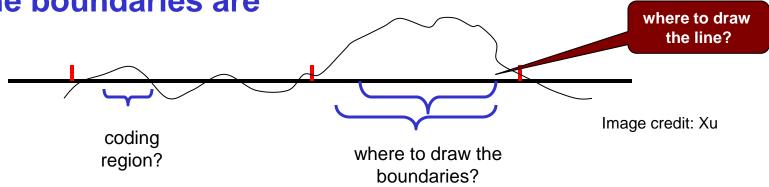

⇒ Need training set with known coding and noncoding regions to select threshold that includes as many known coding regions as possible, and at the same time excludes as many known noncoding regions as possible

#### Types of coding region boundaries

- Knowing boundaries of coding regions helps identify them more accurately
- Possible boundaries of an exon

```
{ translation start, acceptor site }

{ translation stop, acceptor site }

{ translation stop, acceptor site }
```

- Splice junctions:
  - Donor site: coding region | GT
  - Acceptor site: CAG | TAG | coding region
- Translation start
  - in-frame ATG

What do you expect at translation stop?

### Signals for coding region boundaries

- Splice junction sites and translation starts have certain distribution profiles
- For example, ...

#### Acceptor sites in human genome

 If we align all known acceptor sites (with their splice junction site aligned), we have the following nucleotide distribution

|   | -14  | -13  | -12  | -11  | -10  | -9   | -8   | -7   | -6   | -5   | -4   | -3   | -2  | -1  | 1    |
|---|------|------|------|------|------|------|------|------|------|------|------|------|-----|-----|------|
| A | 11.1 | 12.7 | 3.2  | 4.8  | 12.7 | 8.7  | 16.7 | 16.7 | 12.7 | 9.5  | 26.2 | 6.3  | 100 | 0.0 | 21.4 |
| c | 36.5 | 30.9 | 19.1 | 23.0 | 34.9 | 39.7 | 34.9 | 40.5 | 40.5 | 36.5 | 33.3 | 68.2 | 0.0 | 0.0 | 7.9  |
| G | 9.5  | 10.3 | 15.1 | 12.7 | 8.7  | 9.5  | 16.7 | 4.8  | 2.4  | 6.3  | 13.5 | 0.0  | 0.0 | 100 | 62.7 |
| ប | 38.9 | 41.3 | 58.7 | 55.6 | 42.1 | 40.5 | 30.9 | 37.3 | 44.4 | 47.6 | 27.0 | 25.4 | 0.0 | 0.0 | 7.9  |

Image credit: Xu

Acceptor site: CAG | TAG | coding region

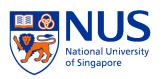

#### Donor sites in human genome

 If we align all known donor sites (with their splice junction site aligned), we have the following nucleotide distribution

|   | -3   | -2   | -1   | 1   | 2   | 3    | 4    | 5    | 6    |
|---|------|------|------|-----|-----|------|------|------|------|
| A | 34.0 | 60.4 | 9.2  | 0.0 | 0.0 | 52.6 | 71.3 | 7.1  | 16.0 |
| С | 36.3 | 12.9 | 3.3  | 0.0 | 0.0 | 2.8  | 7.6  | 5.5  | 16.5 |
| G | 18.3 | 12.5 | 80.3 | 100 | 0.0 | 41.9 | 11.8 | 81.4 | 20.9 |
| U |      |      | 7.3  |     |     | 2.5  |      |      | 46.2 |

Image credit: Xu

Donor site: coding region | GT

# What positions have "high" info content in the content of the property in the content of the property in the content of the

 For a weight matrix, information content of each column is calculated as

$$-\Sigma_{X\in\{A,C,G,T\}} F(X)^*\log (F(X)/0.25)$$

- When a column has evenly distributed nucleotides, its information content is lowest
- Only need to look at positions having high information content

# Information content around donor sites in human genome

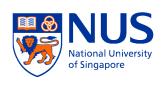

|   | -3   | -2   | -1   | 1   | 2   | 3    | 4    | 5    | 6    |
|---|------|------|------|-----|-----|------|------|------|------|
| A | 34.0 | 60.4 | 9.2  | 0.0 | 0.0 | 52.6 | 71.3 | 7.1  | 16.0 |
| С | 36.3 | 12.9 | 3.3  | 0.0 | 0.0 | 2.8  | 7.6  | 5.5  | 16.5 |
| G | 18.3 | 12.5 | 80.3 | 100 | 0.0 | 41.9 | 11.8 | 81.4 | 20.9 |
| U | 11.4 | 14.2 | 7.3  | 0.0 | 100 | 2.5  | 9.3  | 5.9  | 46.2 |

#### Information content

Image credit: Xu

□ column 
$$-3 = -.34*log (.34/.25) - .363*log (.363/.25) - .183* log (.183/.25) - .114* log (.114/.25) = 0.04$$

□ column 
$$-1 = -.092*log (.92/.25) - .03*log (.033/.25) - .803* log (.803/.25) - .073* log (.73/.25) = 0.30$$

# Weight matrix model for splice site NUS National University of Singapore

#### Weight matrix model

- Build a weight matrix for donor, acceptor, translation start site, respectively
- Use positions of high information content

|   | -3   | -2   | -1   | 1   | 2   | 3    | 4    | 5    | 6    |
|---|------|------|------|-----|-----|------|------|------|------|
| A | 34.0 | 60.4 | 9.2  | 0.0 | 0.0 | 52.6 | 71.3 | 7.1  | 16.0 |
| c | 36.3 | 12.9 | 3.3  | 0.0 | 0.0 | 2.8  | 7.6  | 5.5  | 16.5 |
| G | 18.3 | 12.5 | 80.3 | 100 | 0.0 | 41.9 | 11.8 | 81.4 | 20.9 |
| U | 11.4 |      | 7.3  |     | 100 |      |      |      | 46.2 |

Nucleotide distribution around human donor sites

Image credit: Xu

# Just to make sure you know what I mean National Univers of Singapore

- Give me 3 DNA seq of length 10:
  - $Seq_1 = ACCGAGTTCT$
  - Seq<sub>2</sub> = AGTGTACCTG
  - $Seq_3 = AGTTCGTATG$
- Then the weight matrix is ...

| 1-mer | pos1 | pos2 | pos3 | pos4 | pos5  | pos6     | pos7     | pos8      | pos9     | pos10 |
|-------|------|------|------|------|-------|----------|----------|-----------|----------|-------|
|       |      |      |      |      |       |          |          |           |          |       |
| Α     | 3/3  | 0/3  | 0/3  |      |       |          |          |           |          |       |
| C     | 0/3  | 1/3  | 1/3  |      | Exerc | ise: Fil | l in the | rest of t | he table |       |
| G     | 0/3  | 2/3  | 0/3  |      |       |          |          |           |          |       |
| Т     | 0/3  | 0/3  | 2/3  |      |       |          |          |           |          |       |

#### Splice site prediction: Procedure

|   | -3   | -2   | -1   | 1   | 2   | 3    | 4    | 5    | 6    |
|---|------|------|------|-----|-----|------|------|------|------|
| A | 34.0 | 60.4 | 9.2  | 0.0 | 0.0 | 52.6 | 71.3 | 7.1  | 16.0 |
| С | 36.3 | 12.9 | 3.3  | 0.0 | 0.0 | 2.8  | 7.6  | 5.5  | 16.5 |
| G | 18.3 | 12.5 | 80.3 | 100 | 0.0 | 41.9 | 11.8 | 81.4 | 20.9 |
| U | 11.4 | 14.2 | 7.3  | 0.0 | 100 | 2.5  | 9.3  | 5.9  | 46.2 |

Nucleotide distribution around human donor sites

Image credit: Xu

#### Add up freq of corr letter in corr positions:

AAGGTAAGT: 
$$.34 + .60 + .80 + 1.0 + 1.0 + .52 + .71 + .81 + .46 = 6.24$$

TGTGTCTCA:  $.11 + .12 + .03 + 1.0 + 1.0 + .02 + .07 + .05 + .16 = 2.56$ 

 Make prediction on splice site based on some threshold

### Other factors considered by GRAI

- G+C composition affects dicodon distributions
- Length of exons follows certain distribution
- Other signals associated with coding regions
  - periodicity
  - structure information
  - **—** .....
- Pseudo genes
- •

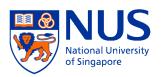

#### Info fusion by ANN in GRAIL

#### Exon Candidate Parameters

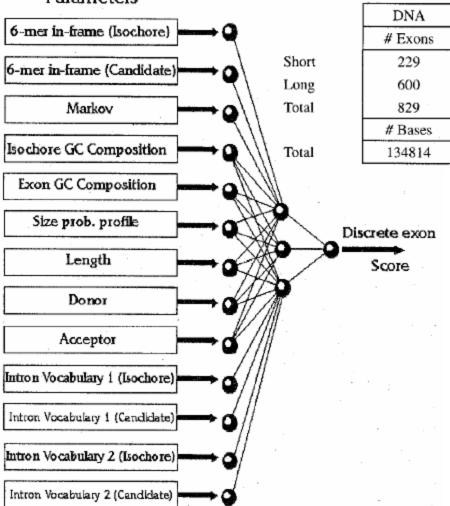

| DNA     |        | Predi | ictions |      |
|---------|--------|-------|---------|------|
| # Exons | TP     | %     | FP      | %    |
| 229     | . 171  | 74.7  | 39      | 18.6 |
| 600     | 575    | 95.8  | 30      | 4.9  |
| 829     | 746    | 90.0  | 69      | 8.5  |
| # Bases |        |       |         |      |
| 134814  | 122885 | 91.2  | 13048   | 9.6  |

Image credit: Xu

#### Remaining challenges in GRAIL

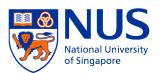

- Initial exon
- Final exon
- Indels & frame shifts

#### Indel & Frame-Shift in Coding Regions

# Problem definition Indel & frameshift identification Indel correction An iterative strategy

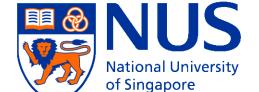

Some slides here are "borrowed" from Ying Xu

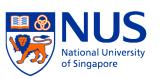

#### Indels in coding regions

- Indel = insertion or deletion in coding region
- Indels are usually caused by seq errors

```
ATG GAT CCA CAT .....

ATG GAT CTCA CAT .....
```

#### Effects of indels on exon predictio

 Indels may cause shifts in reading frames & affect prediction algos for coding regions

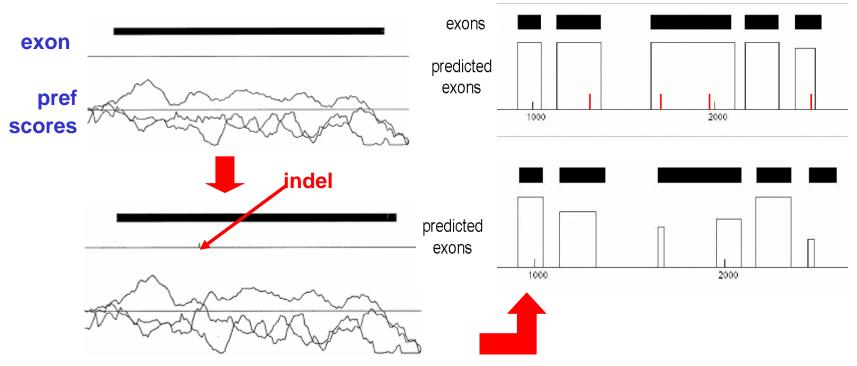

Image credit: Xu

#### Key idea for detecting frame-shift

- Preferred reading frame is reading frame w/ highest coding score
- Diff DNA segments may have diff preferred reading frames

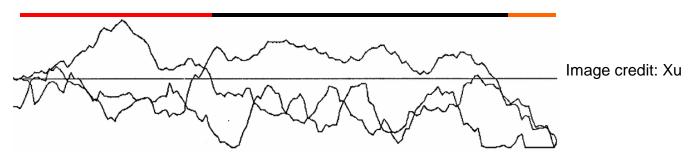

- ⇒ Segment a coding sequence into regions w/ consistent preferred reading frames corr well w/ indel positions
- ⇒ Indel identification problem can be solved as a sequence segmentation problem!

## Frame-shift detection by seq segmentation

- Partition seq into segs so that
  - Chosen frames of adjacent segs are diff
  - Each segment has >30 bps to avoid small fluctuations
  - Sum of coding scores in the chosen frames over all segments is maximized

## Frame-shift detection: simplified treatment

- Given DNA sequence a<sub>1</sub> ... a<sub>n</sub>
- Define key quantities

$$C(i, r) = max score on a_1 ... a_i,$$
  
w/ the last segment in frame r

Then

 $\max_{r \in \{0, 1, 2\}} C(n, r)$  is optimal solution

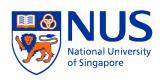

#### Frame-shift detection: *C(i,r)*

- To calculate C(i,r), there are 3 possible cases for each position i:
  - Case 1: no indel occurred at position i
  - Case 2: a<sub>i</sub> is an inserted base
  - Case 3: a base has been deleted in front of a<sub>i</sub>
- $\Rightarrow$  C(i, r) = max { Case 1, Case 2, Case 3 }

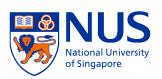

#### Frame-shift detection: Case 1

No indel occurs at position i. Then

$$C(i,r) = C(i-1, r') + P_r(a_{i-5}...a_i)$$

$$a_1 a_2 \dots a_{i-5} a_{i-4} a_{i-3} a_{i-2} a_{i-1} a_i$$
di-codon preference

| r" | r' | r |
|----|----|---|
| 1  | 2  | 0 |
| 2  | 0  | 1 |
| 0  | 1  | 2 |

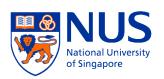

#### Frame-shift detection: Case 2

•  $a_{i-1}$  is an inserted base. Then

$$C(i,r) = C(i-2, r') + P_r(a_{i-6}...a_{i-2}a_i)$$

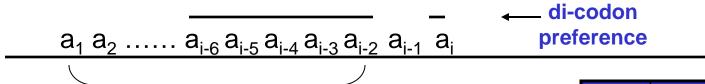

| r" | r' | r |
|----|----|---|
| 1  | 2  | 0 |
| 2  | 0  | 1 |
| 0  | 1  | 2 |

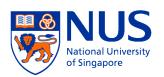

#### Frame-shift detection: Case 3

A base has been deleted in front of a<sub>i</sub>. Then

$$C(i, r) = C(i-1, r'') + P_{r'}(a_{i-5}... a_{i-1}C) + P_{r}(a_{i-4}... a_{i-1}Ca_{i})$$

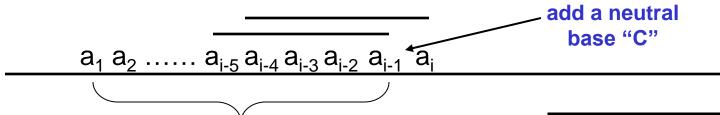

Exercise: why is "C" is best choice for the purpose above?

| r" | r' | r |
|----|----|---|
| 1  | 2  | 0 |
| 2  | 0  | 1 |
| 0  | 1  | 2 |

#### Frame-shift detection: Initiation

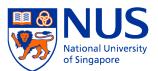

Initial conditions,

$$C(k, r) = -\infty, k < 6$$
  
 $C(6, r) = P_r(a_1 ... a_6)$ 

This is a dynamic programming (DP) algorithm; the equations are DP recurrences

Exercise: How to modified the recurrence so that each fragment is at least 30bp?

# Frame-shift detection: Determining indel positions

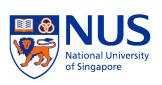

- Calculation of max<sub>r∈{0, 1, 2}</sub>C(i, r) gives an optimal segmentation of a DNA sequence
- Tracing back the transition points---viz. case 2 & case 3---gives the segmentation results

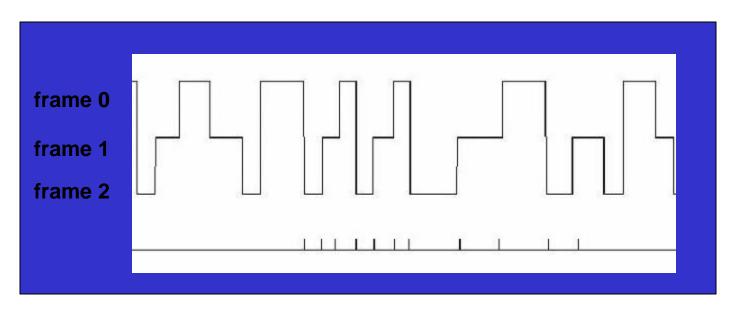

Image credit: Xu

# Frame-shift detection: Determine coding regions

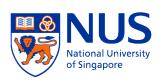

• For given  $H_1$  and  $H_2$  (e.g., = 0.25 for noncoding and 0.75 for coding), partition a DNA seq into segs so that each seg has >30 bases & coding values of each seg are consistently closer to one of  $H_1$  or  $H_2$  than the other

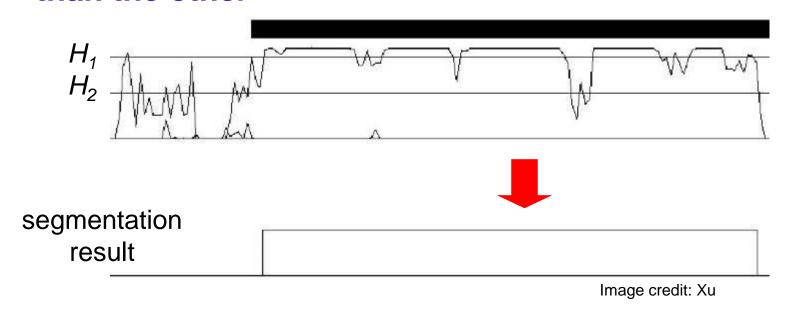

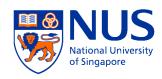

#### Frame-shift detection: Finally...

 Overlay "preferred reading-frame segs" & "coding segs" gives coding region predictions regions w/ indels

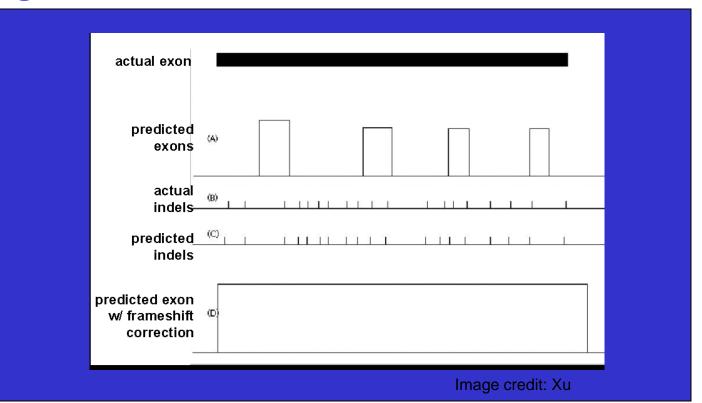

# What happens when indels are close together?

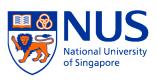

- Our procedure works well when indels are not too close together (i.e., >30 bases apart)
- When indels are too close together, they will be missed...

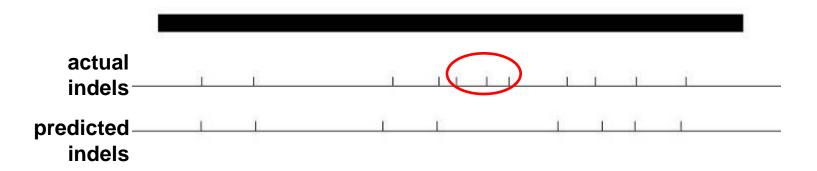

## Handling indels that are close together

- Employ an iterative process, viz
  - Find one set of indels
  - Correct them
  - Iterate until no more indels can be found

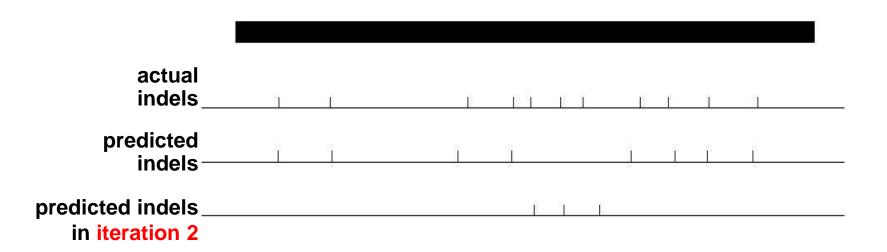

# National University of Singapore

#### About the inventor: Ying Xu

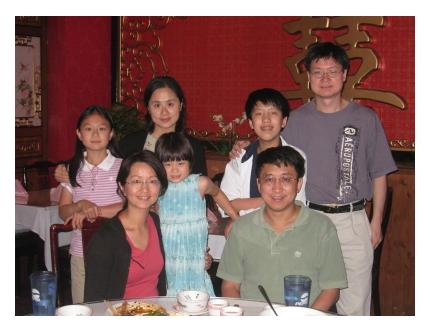

Ying Xu's family with Huiqing Liu's family. Image credit: Huiqing Liu

- Regents-GRA\_Eminent Scholar Chair Professor, Dept. of Biochem & Mol Biol, Univ of Georgia, Athens
- Director, Inst of Bioinformatics, Univ of Georgia, Athens

#### Any Question?

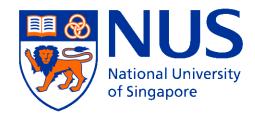

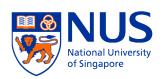

#### Acknowledgements

 I "borrowed" a lot of materials in this lecture from Xu Ying (Univ of Georgia) and Mark Craven (Univ of Wisconsin)

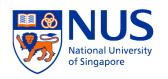

#### References

- Y. Xu et al. "GRAIL: A Multi-agent neural network system for gene identification", Proc. IEEE, 84:1544--1552, 1996
- R. Staden & A. McLachlan, "Codon preference and its use in identifying protein coding regions in long DNA sequences", NAR, 10:141--156, 1982
- Y. Xu, et al., "Correcting Sequencing Errors in DNA Coding Regions Using Dynamic Programming", Bioinformatics, 11:117--124, 1995
- Y. Xu, et al., "An Iterative Algorithm for Correcting DNA Sequencing Errors in Coding Regions", JCB, 3:333--344, 1996
- D. J. States, W. Gish, "Combined use of sequence similarity and codon bias for coding region identification", JCB, 1:39--50, 1994

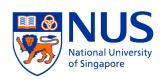

#### References

- C. Burge & S. Karlin. "Prediction of Complete Gene Structures in Human Genomic DNA", JMB, 268:78--94, 1997
- V. Solovyev et al. "Predicting internal exons by oligonucleotide composition and discriminant analysis of spliceable open reading frames", NAR, 22:5156--5163, 1994
- V. Solovyev & A. Salamov. "The Gene-Finder computer tools for analysis of human and model organisms genome sequences", ISMB, 5:294--302, 1997